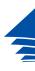

**Coimisiún na Scrúduithe Stáit** *State Examinations Commission* 

## Sharing a file on your screen with a Zoom audience

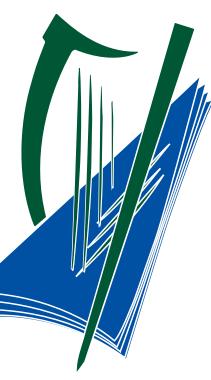

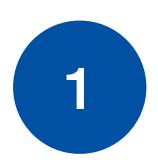

|        | $\sim$      |        |                  |         |                | <u> </u>   |          |          |   |
|--------|-------------|--------|------------------|---------|----------------|------------|----------|----------|---|
| Auto   | oSave 💽     |        | 2-0 <del>-</del> |         | Document4 - \  | Nord       | <i>۹</i> | Search   |   |
| File   | Home        | insert | Design           | Layout  | References     | Mailings   | Review   | View     |   |
| Ph     | X Cut       |        | Calibri (Body)   | × 11 ×  | A" A" Aa-      | Ap IE      |          | - = -    |   |
| Paste  | Copy Copy   |        |                  |         |                |            |          |          |   |
| ~      | ダ Format P  | ainter | BIŲ∽             | eb x, x | A- <u>2</u> -, | <u>~</u> = | = = =    | t≡ ~   ; | ð |
| _      | Clipboard   | 15     |                  | Font    |                | 6          |          | agraph   |   |
| 6      |             |        |                  | 1       |                |            |          | . 2      |   |
| 1      |             |        |                  |         | 1              |            |          |          |   |
| 1      |             |        |                  |         |                |            |          |          |   |
|        |             |        |                  |         |                |            |          |          |   |
| 1      |             |        |                  |         |                |            |          |          |   |
|        |             |        |                  |         |                |            |          |          |   |
| 1      |             |        |                  |         |                |            |          |          |   |
| 1      |             |        |                  |         |                |            |          |          |   |
|        |             |        |                  |         |                |            |          |          |   |
|        |             |        |                  |         |                |            |          |          |   |
| 1      |             |        |                  |         |                |            |          |          |   |
|        |             |        |                  |         |                |            |          |          |   |
|        |             |        |                  |         |                |            |          |          |   |
| 1      |             |        |                  |         |                |            |          |          |   |
| 1      |             |        |                  |         |                |            |          |          |   |
|        |             |        |                  |         |                |            |          |          |   |
| -      |             |        |                  |         |                |            |          |          |   |
| 1      |             |        |                  |         |                |            |          |          |   |
| 1      |             |        |                  |         |                |            |          |          |   |
|        |             |        |                  |         |                |            |          |          |   |
| ÷.     |             |        |                  |         |                |            |          |          |   |
|        |             |        |                  |         | Ei             | rst, c     | ner      | h th     | 6 |
| Page 1 | of 1 0 word | 5      |                  |         |                |            |          |          |   |
| _      |             |        |                  |         |                | In t       | his o    | cas      |   |

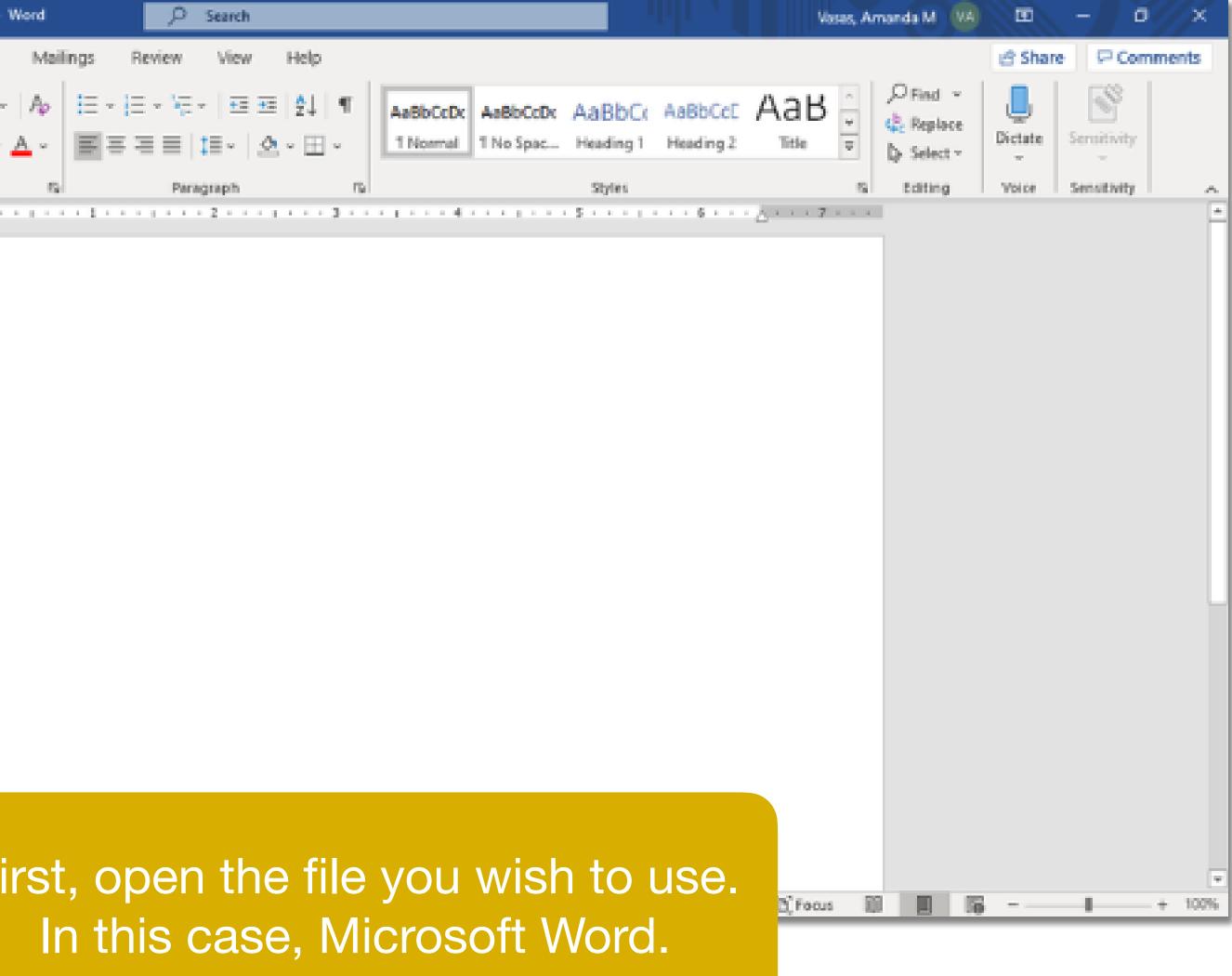

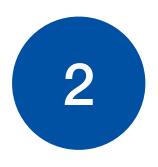

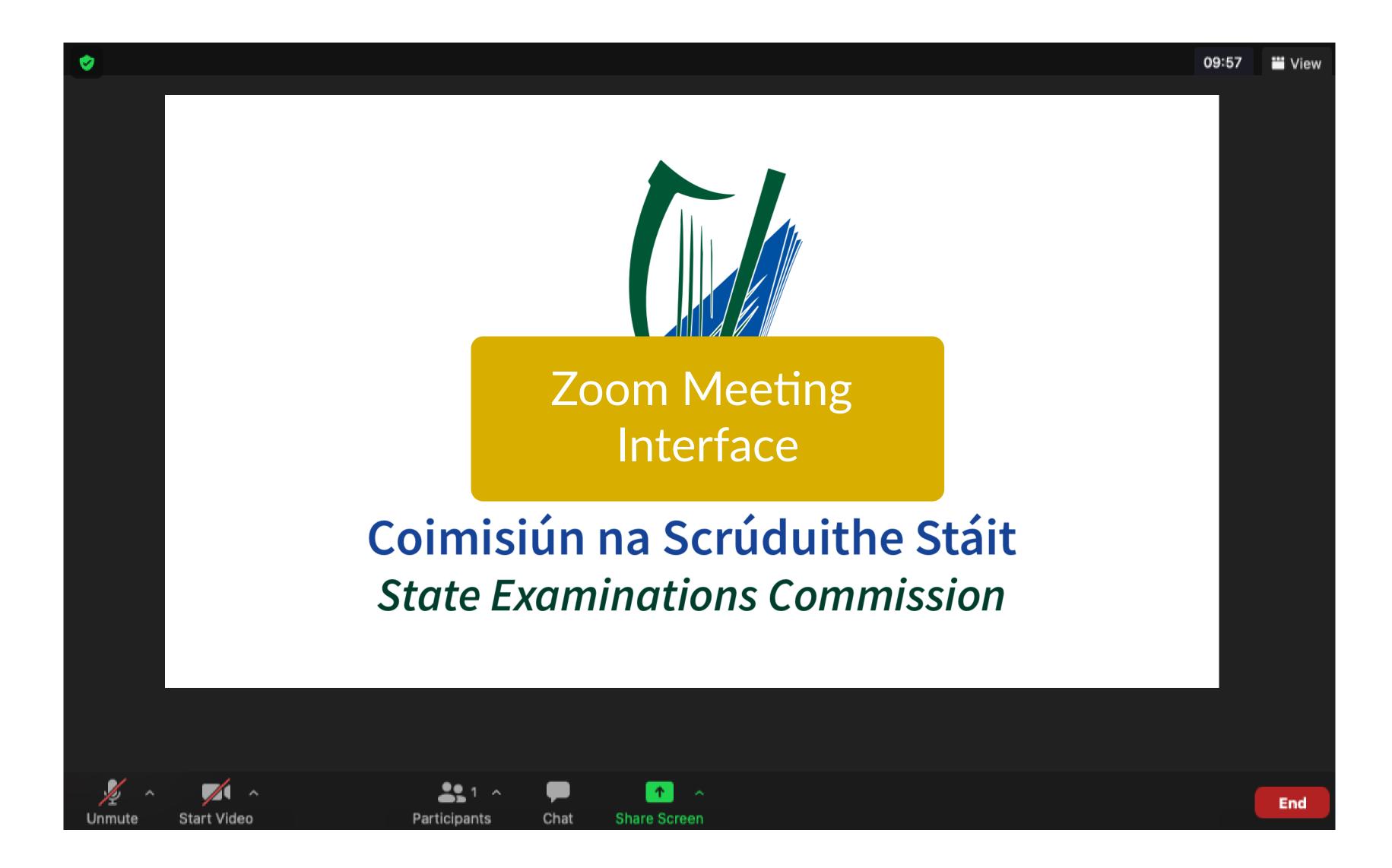

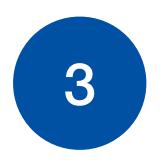

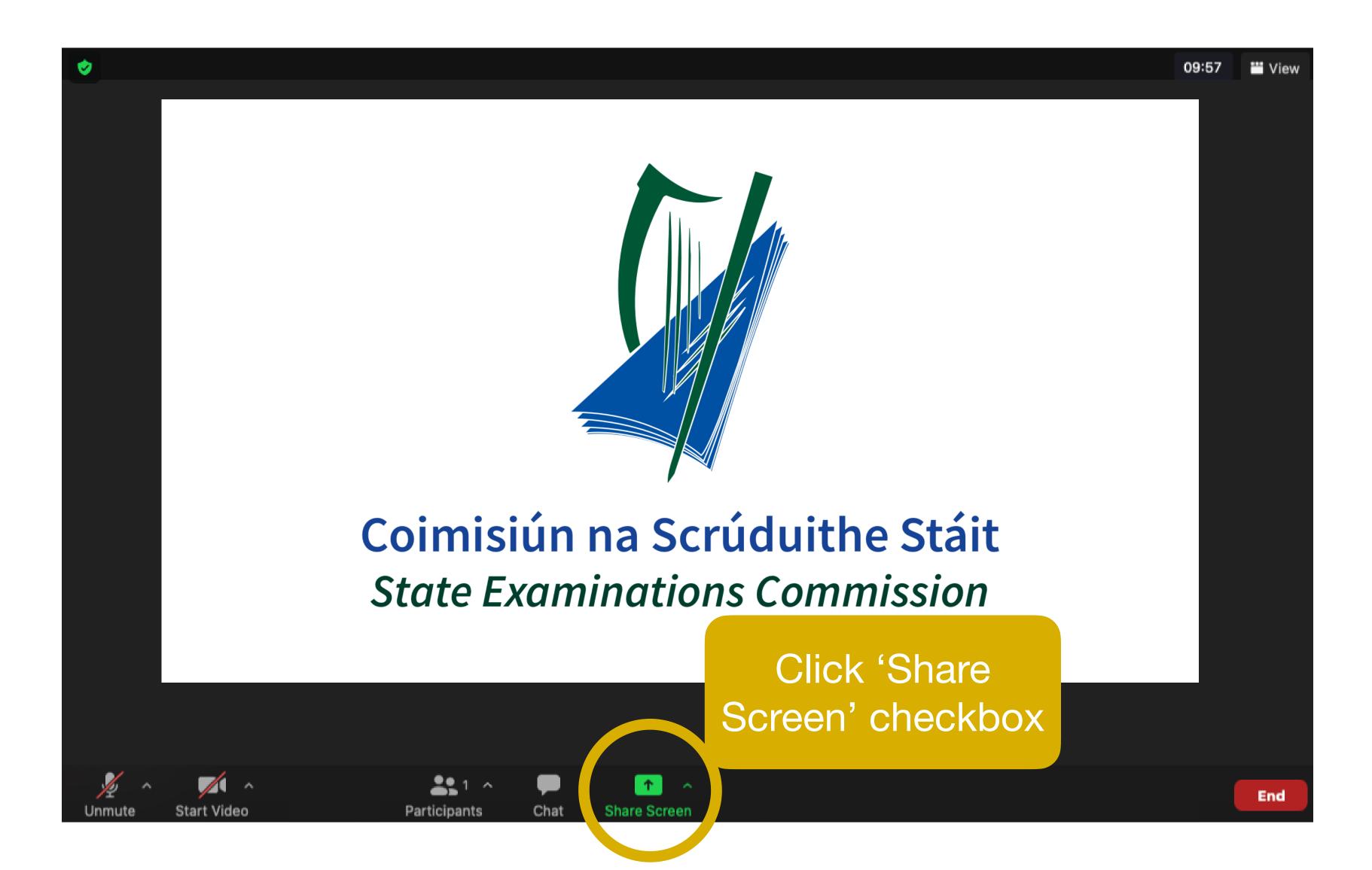

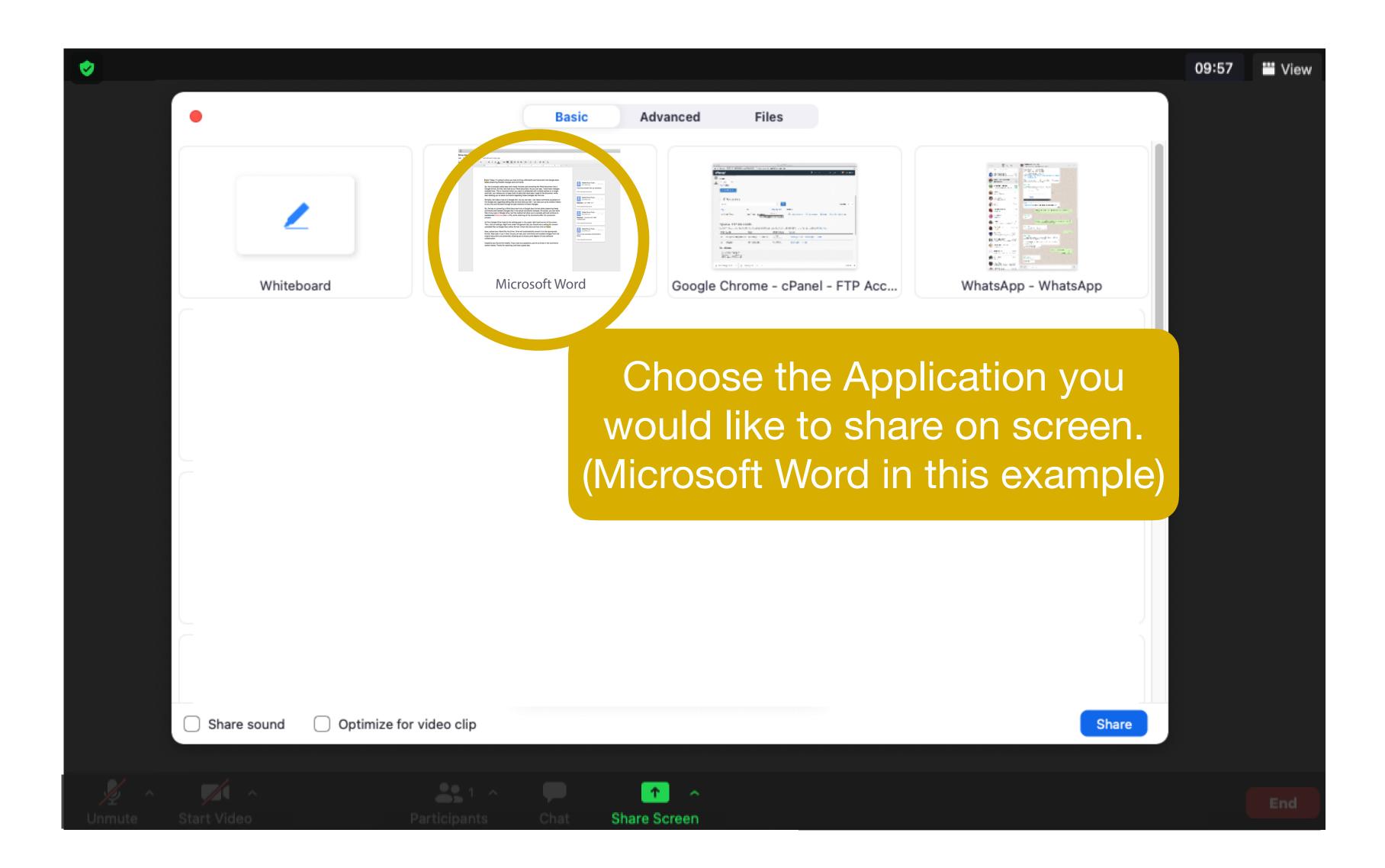

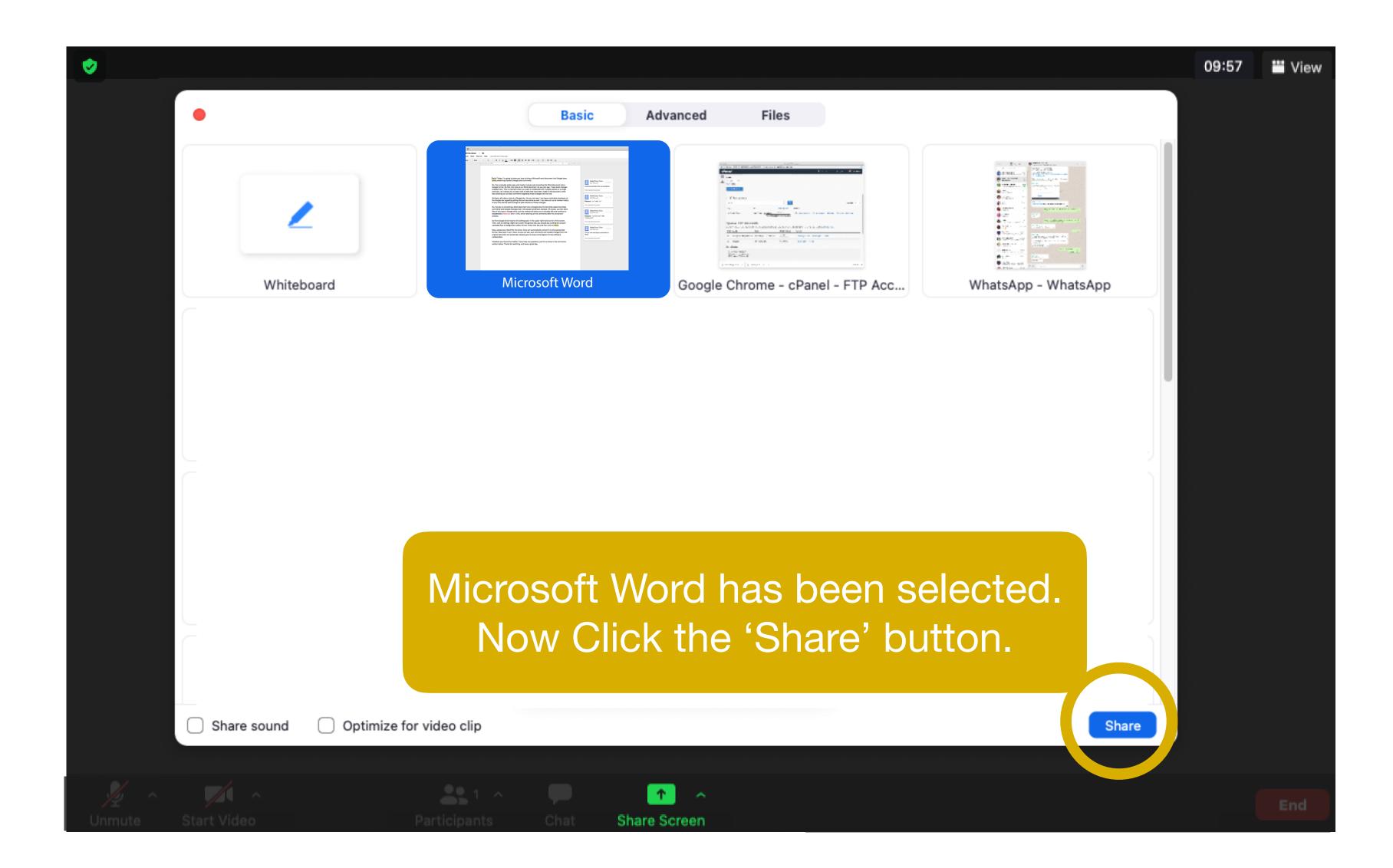

6

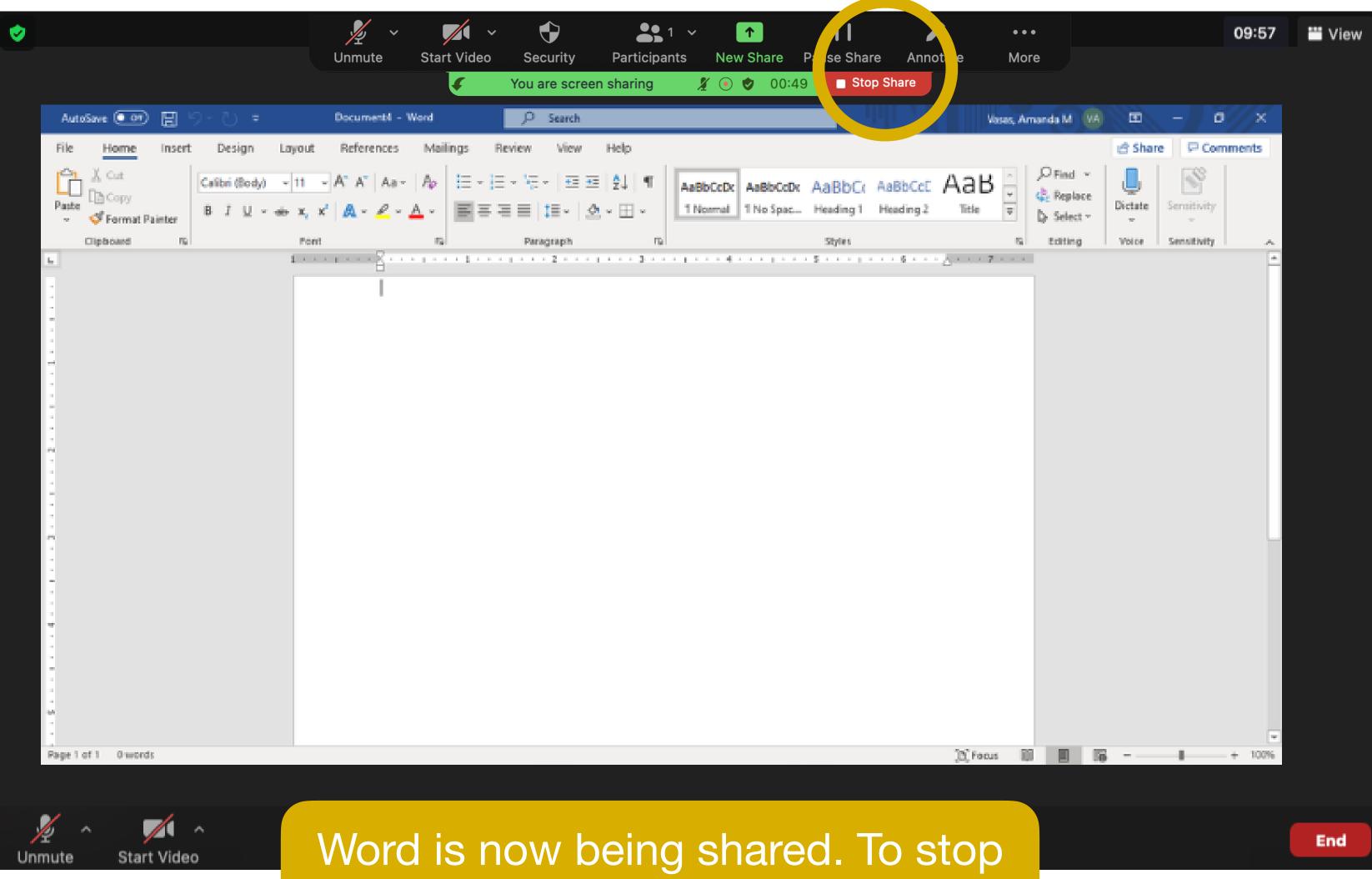

the share, click 'Stop shared. To sto the share, click 'Stop share' at the top of the screen.